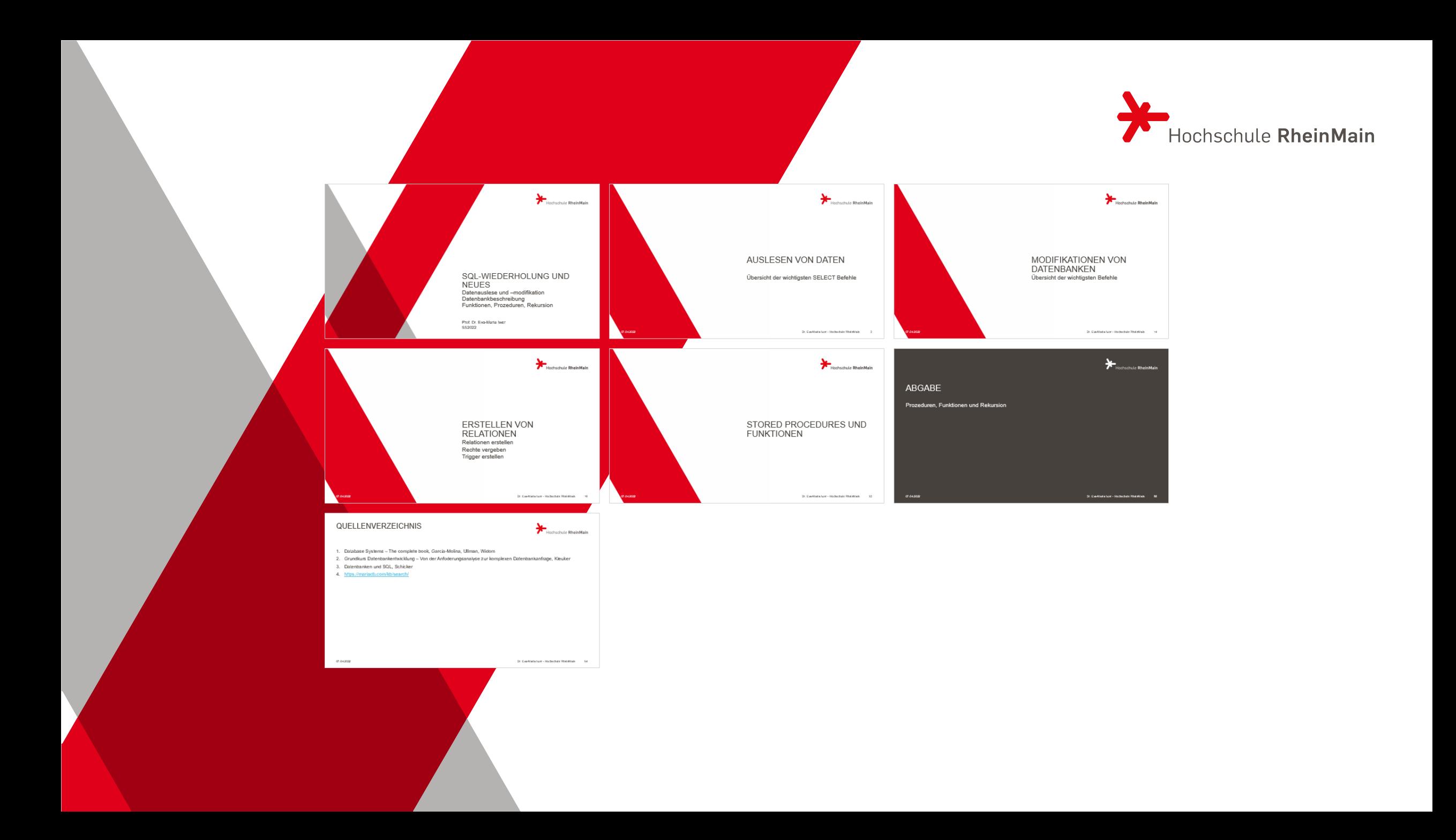

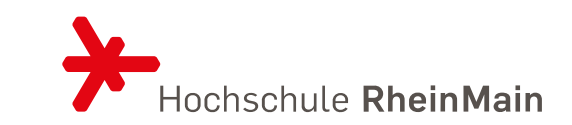

## SQL-WIEDERHOLUNG UND **NEUES**

Datenauslese und –modifikation Datenbankbeschreibung Funktionen, Prozeduren, Rekursion

Prof. Dr. Eva-Maria Iwer SS2022

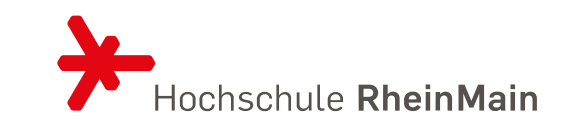

## AUSLESEN VON DATEN

Übersicht der wichtigsten SELECT Befehle

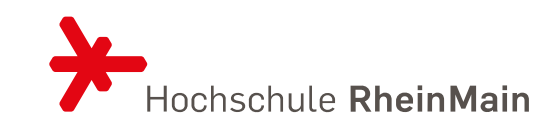

## **Select-Hauptteil** {UNION [ALL ] | EXCEPT | INTERSECT } Г **Select-Hauptteil**  $[...]$

## [**ORDER BY** Ordnungsliste ]

### DIE SYNTAX DES SELECT BEFEHLS Hauptteil

 $\overline{\phantom{a}}$ 

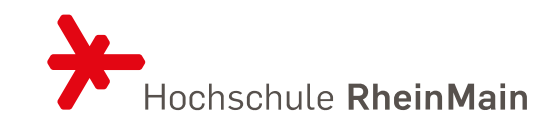

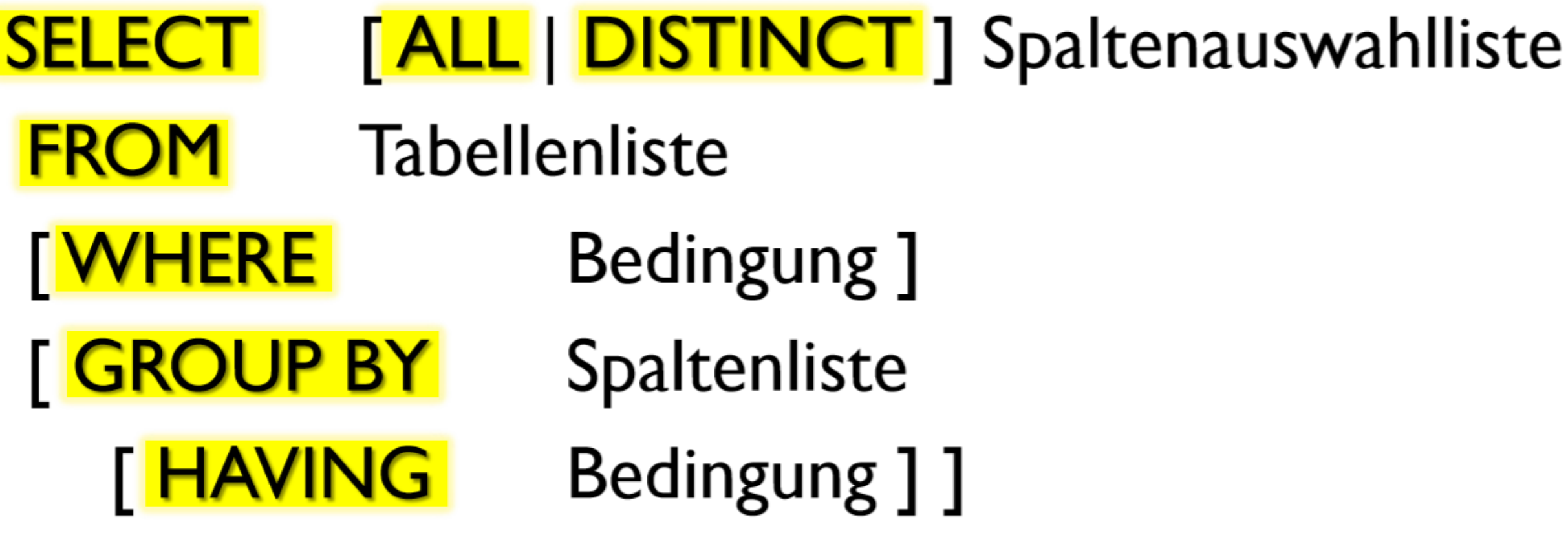

### DIE SYNTAX DES SELECT BEFEHLS Die FROM Klausel

Tabellenliste:

Tabellenreferenz [, ...]

Tabellenreferenz:

Tabellenname [ [AS ] Aliasname ]

(Select-Hauptteil) [[AS] Aliasname]

**(Tabellenreferenz)** [[AS] Aliasname]

| Joinausdruck [ [AS ] Aliasname ]

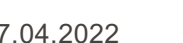

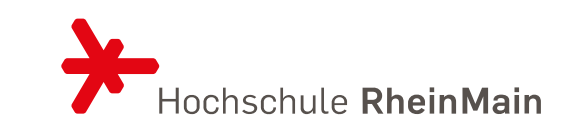

## DIE SYNTAX DES SELECT BEFEHLS Aggregatfunktionen

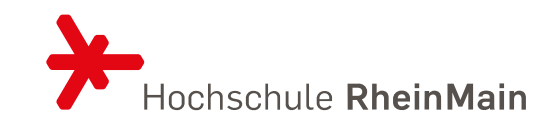

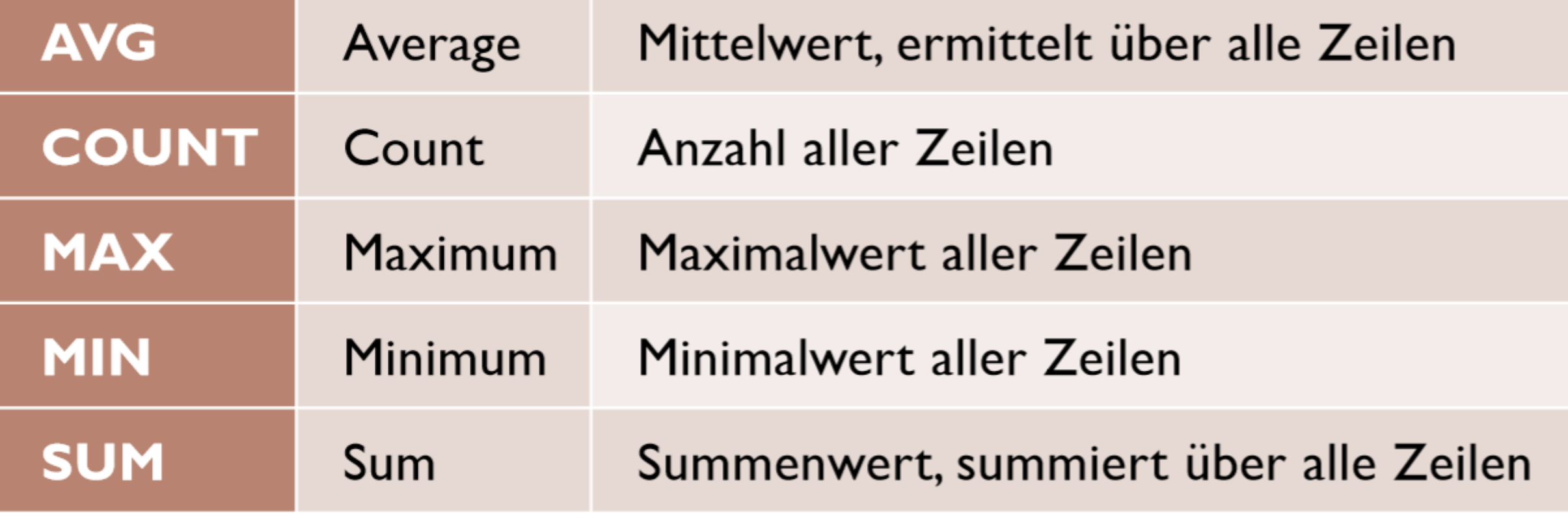

## DIE SYNTAX DES SELECT BEFEHLS

Die Where Klausel

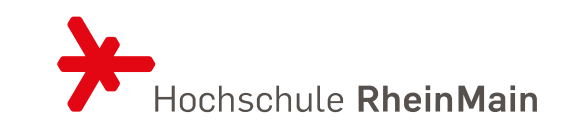

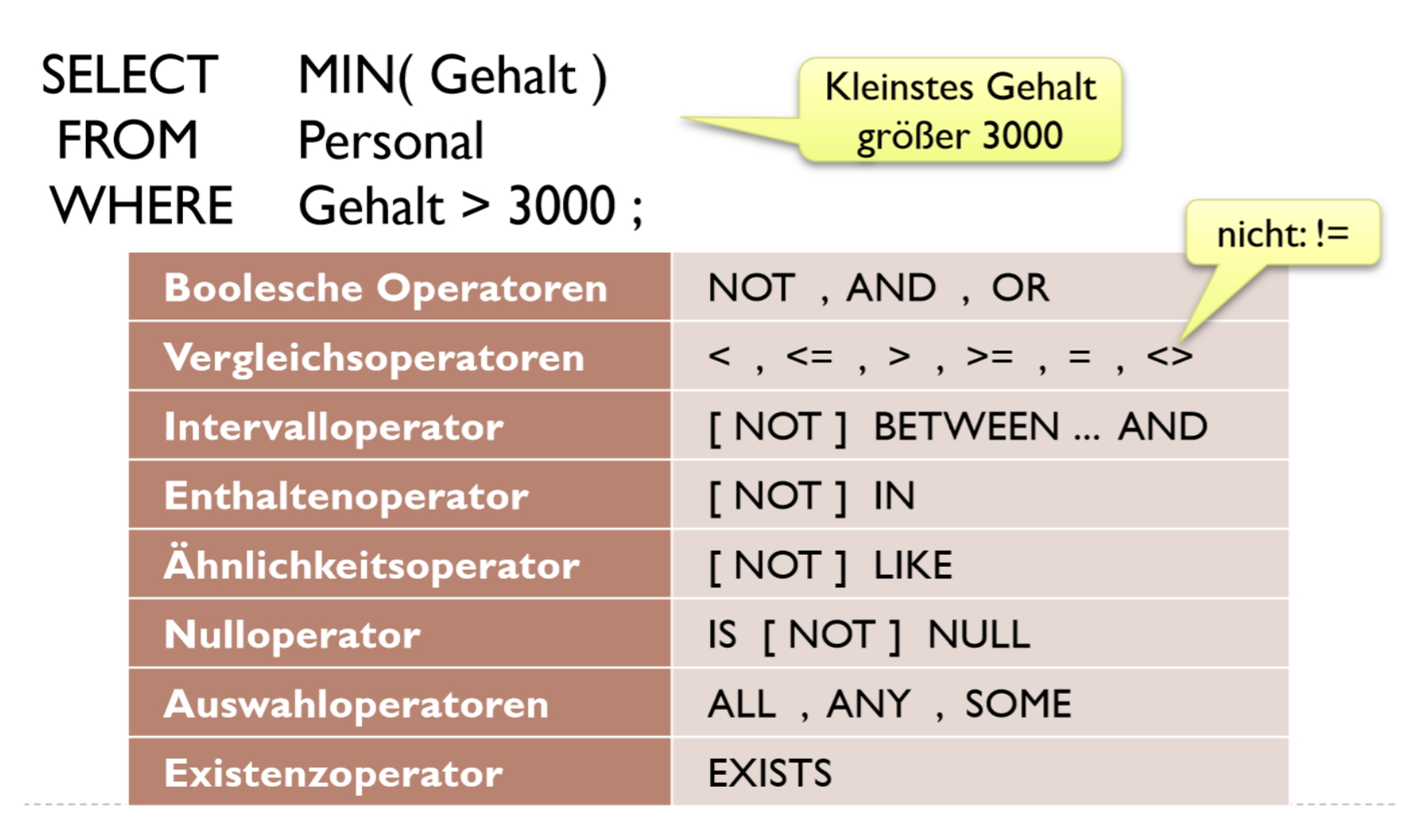

### DIE SYNTAX DES SELECT BEFEHLS Like

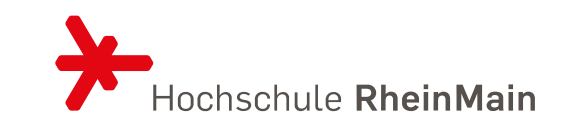

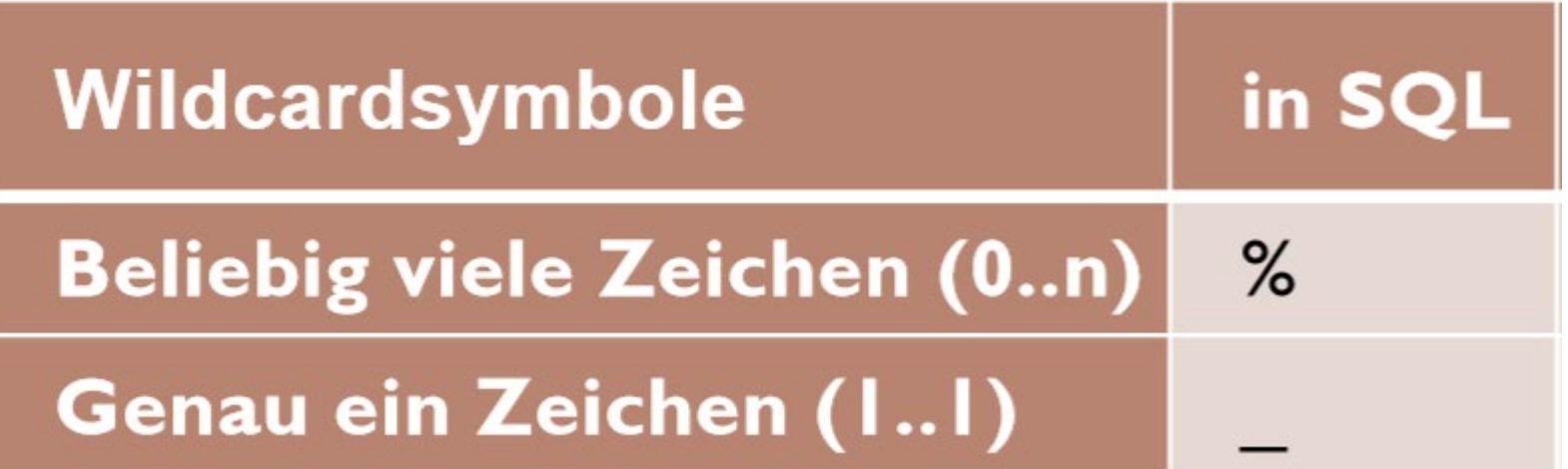

### DIE SYNTAX DES SELECT BEFEHLS Die Group by Klausel

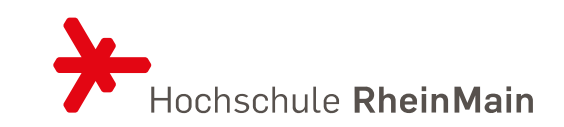

- Beachten!!
	- Es gibt Aggregationsoperatoren und Gruppierungsattribute.
	- In der Select-Klausel dürfen nur Aggregationsoperatoren und Gruppierungsattribute stehen.
- Having ist eine Restriktion nach der Gruppierung

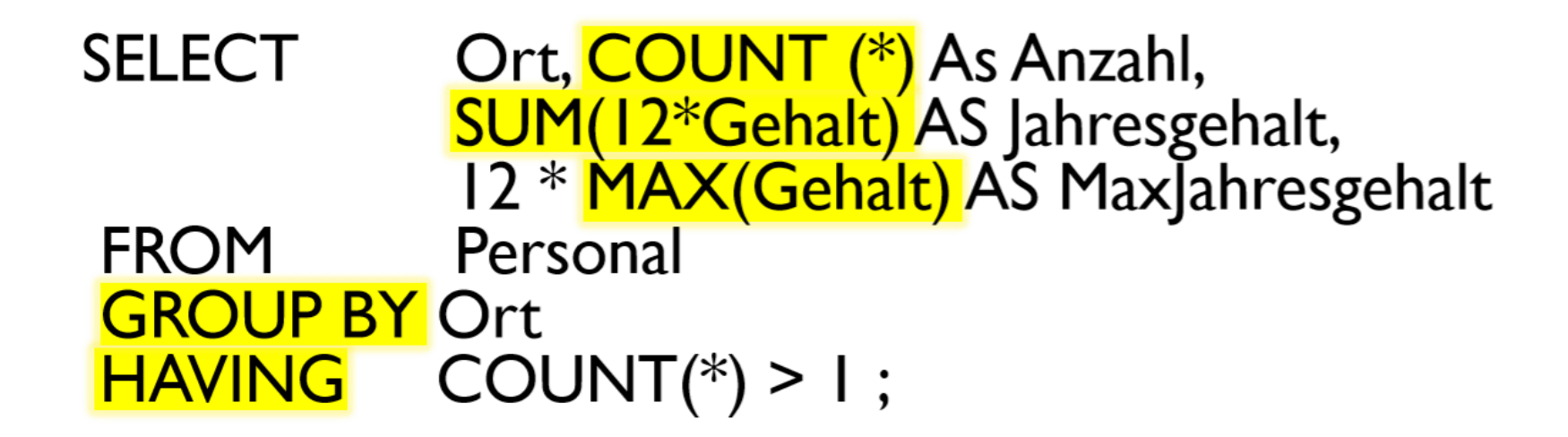

### DIE SYNTAX DES SELECT BEFEHLS Join

### **Tabellenreferenz** [NATURAL] **FINNER** 1 LEFT | RIGHT | **FULL } [OUTER ]** 「NATURAL ]{ **JOIN** Tabellenreferenz [ON Bedingung | USING (Spaltenliste)]

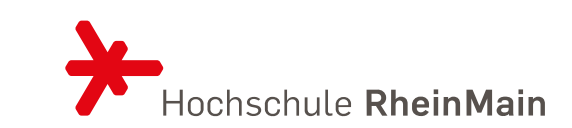

## SQL JOINS

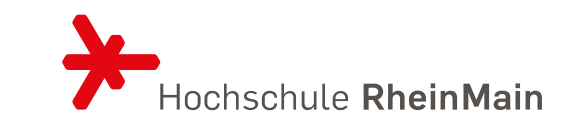

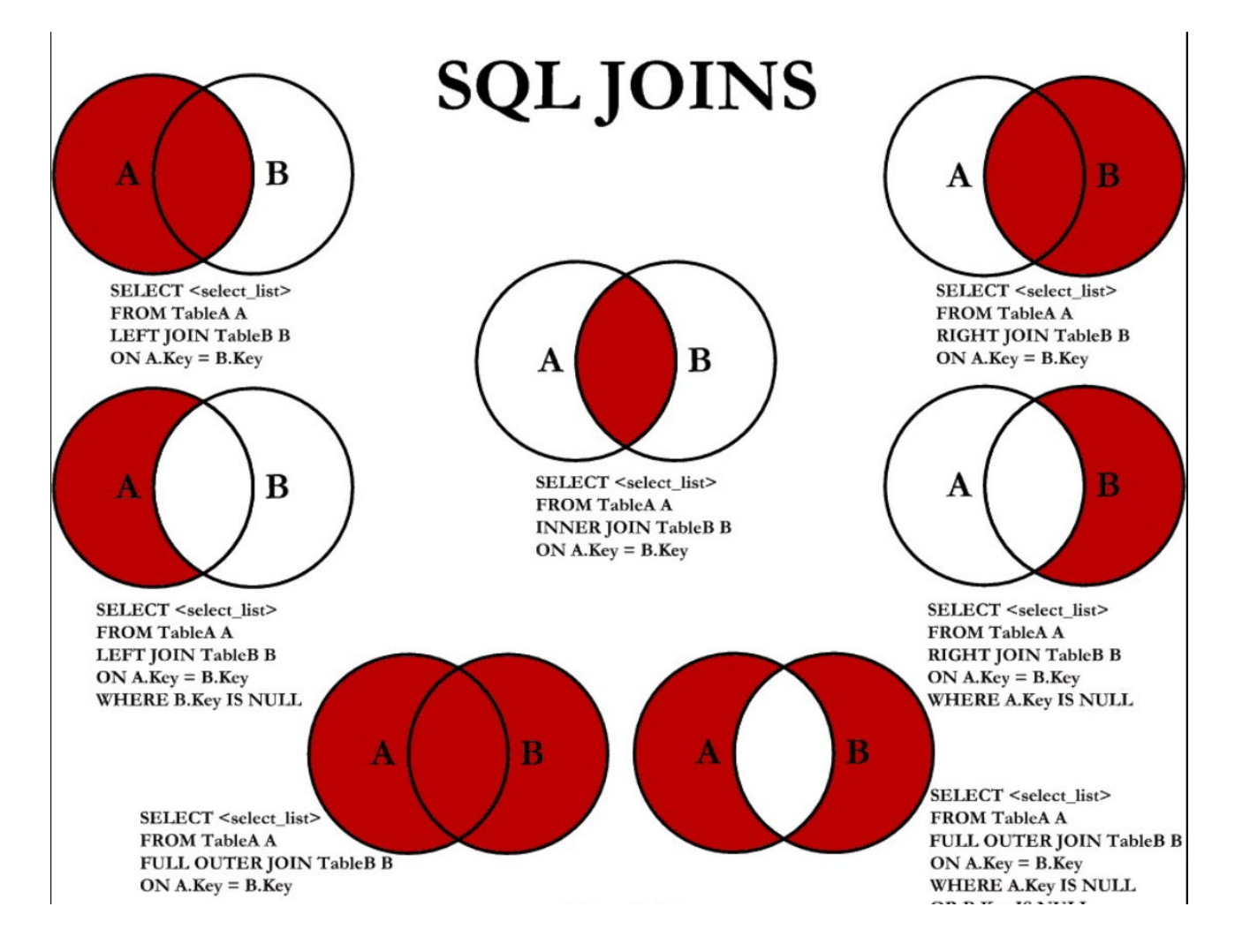

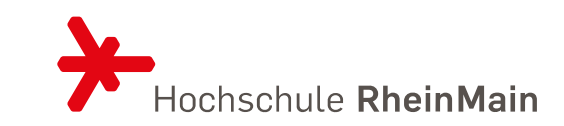

**SELECT** Ort, COUNT (\*) AS Anzahl **FROM** Personal Absteigendes **GROUP BY Ort** Sortieren **ORDER BY Anzahl DESC, Ort ; Nur Namen** oder: sind erlaubt ... Ort, COUNT (\*) AS Anzahl **SELECT FROM** Personal ... oder Zahlen **GROUP BY Ort ORDER BY 2 DESC, I:** 

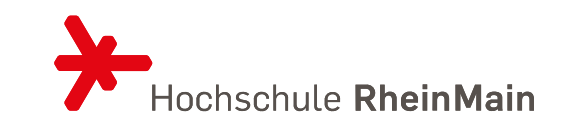

## MODIFIKATIONEN VON DATENBANKEN

Übersicht der wichtigsten Befehle

## ÜBERSICHT DER BEFEHLE

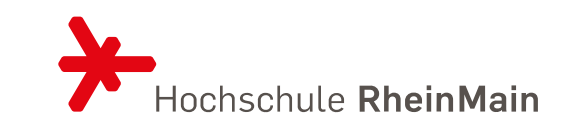

## Ändert bestehende Einträge **UPDATE INSERT** Fügt neue Tupel (Zeilen) ein Löscht bestehende Tupel (Zeilen) **DELETE**

## ÜBERSICHT DER BEFEHLE DELETE

# **DELETE FROM** Tabellenname [[AS] Aliasname] [WHERE Bedingung]

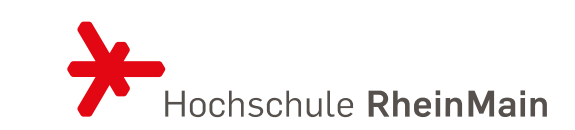

### ÜBERSICHT DER BEFEHLE UPDATE

## **PDATE** Tabellenname [[AS] Aliasname] Spalte = Spaltenausdruck  $[$ ,...] **SET VHERE** Bedingung ] ГV

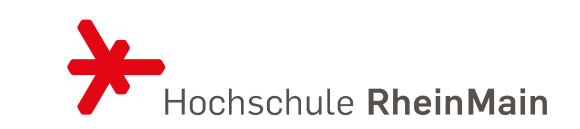

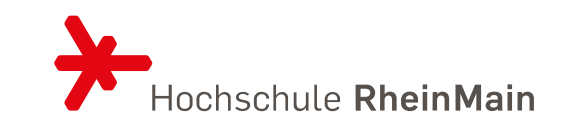

# **INSERT INTO** Tabellenname [ ( Spaltenliste ) ] { VALUES (Auswahlliste ) [, ... ] Select-Befehl

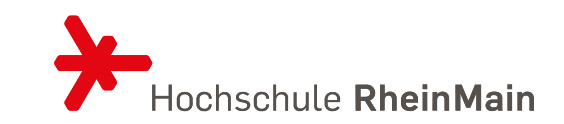

## ERSTELLEN VON RELATIONEN

Relationen erstellen Rechte vergeben Trigger erstellen

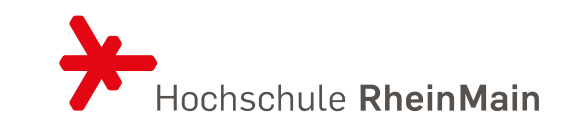

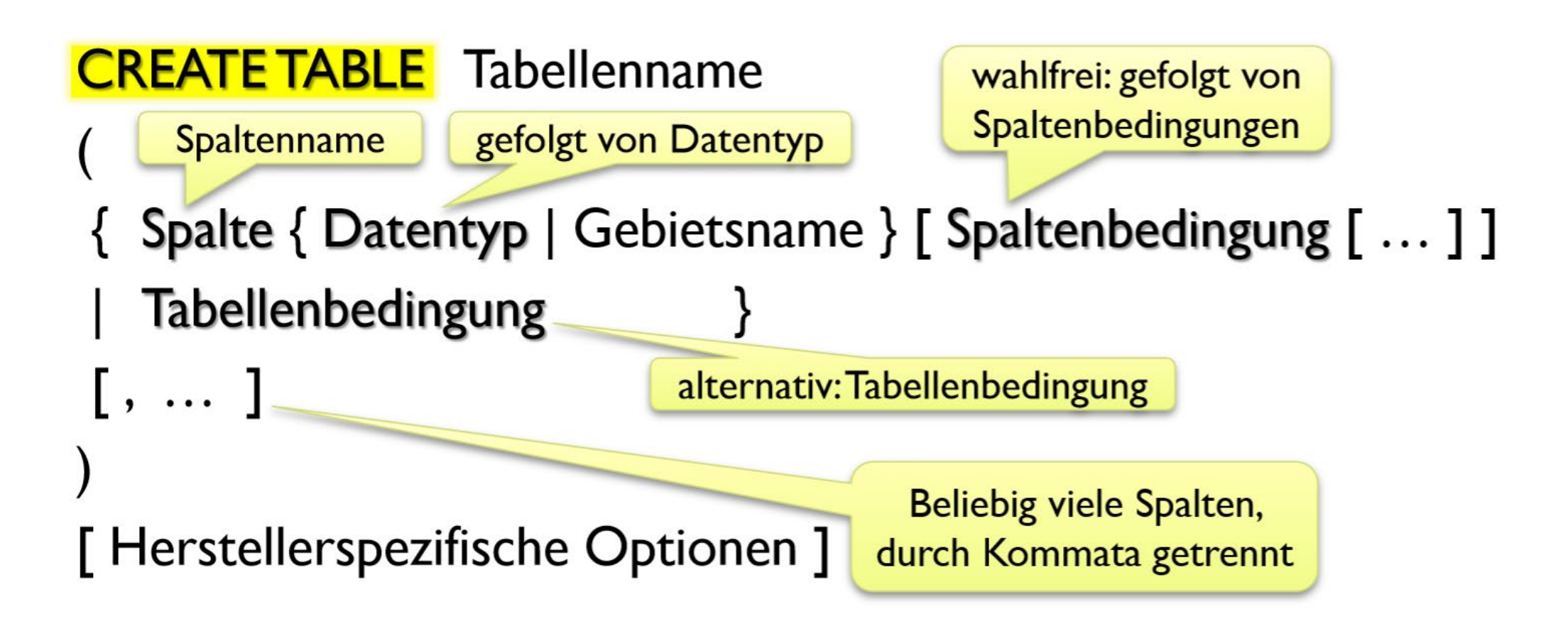

## ÜBERSICHT DER BEFEHLE Datentypen

Hochschule RheinMain

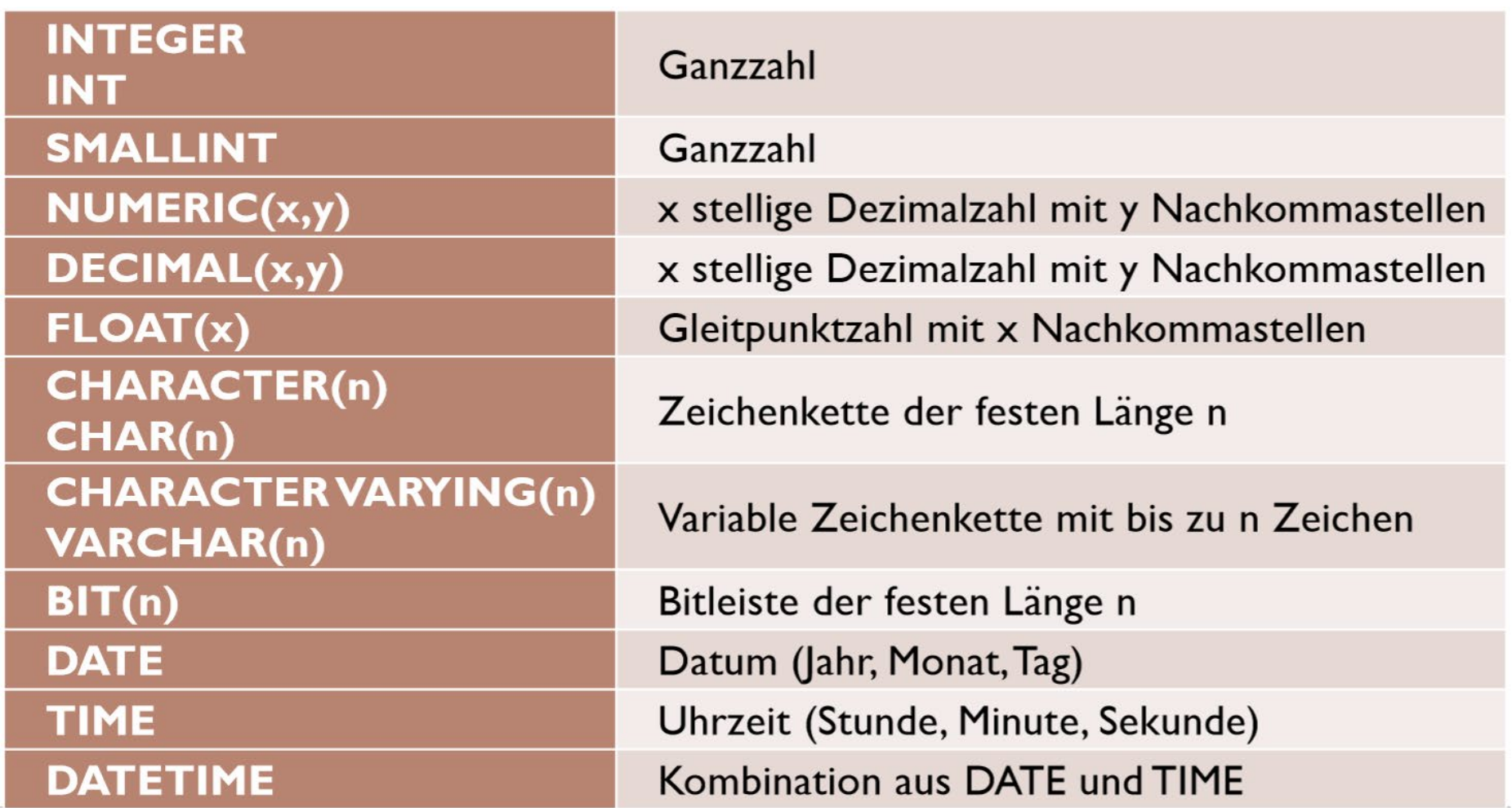

## ÜBERSICHT DER BEFEHLE Spaltenbedingungen

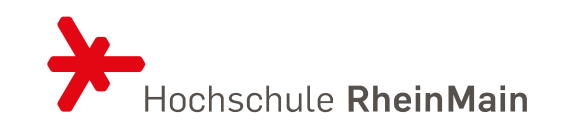

## **NOT NULL**

- { PRIMARY KEY | UNIQUE }
- REFERENCES Tabellenname [ ( Spalte [,...] ) ] [ ON DELETE { NO ACTION | CASCADE | SET NULL } ] [ ON UPDATE { NO ACTION | CASCADE | SET NULL } ]

## ÜBERSICHT DER BEFEHLE ALTER TABLE

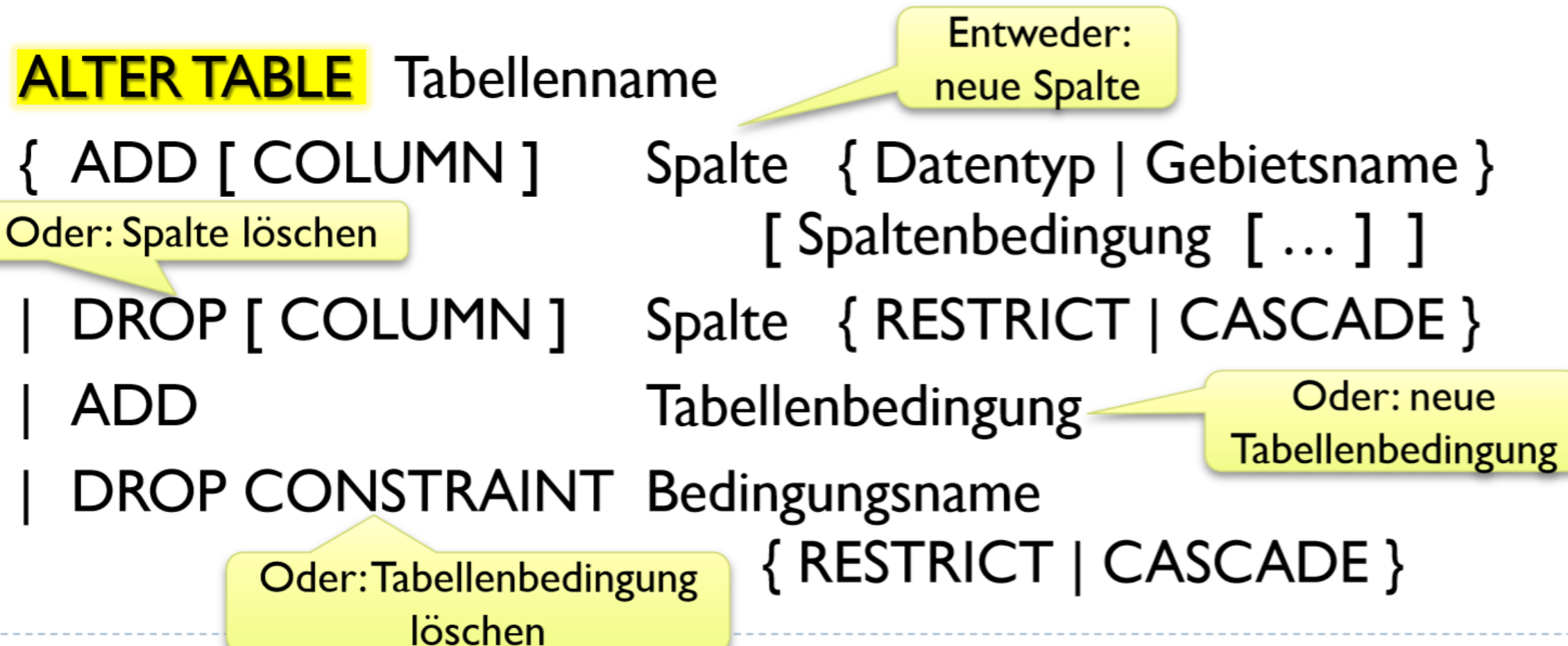

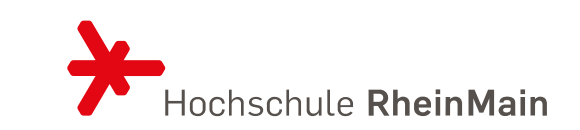

### ÜBERSICHT DER BEFEHLE DROP TABLE

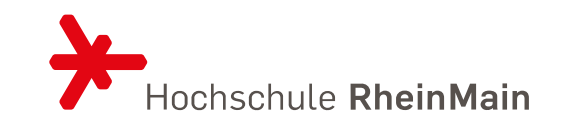

## **DROPTABLE** Tabellenname { RESTRICT | CASCADE }

ÜBERSICHT DER BEFEHLE TEMPORÄRE RELATIONEN

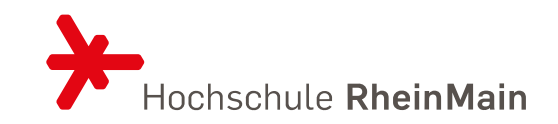

## **CREATE** { LOCAL | GLOBAL } TEMPORARY TABLE Tabellenname

- ({ Spalte { Datentyp | Gebietsname } [ Spaltenbedingung [ ... ] ]
	- Tabellenbedingung

 $\left[\right], \dots$ 

Analog zu **Create Table** 

) [ON COMMIT { PRESERVE | DELETE } ROWS ]

Inhalt löschen bei Transaktionsende

- Automatisches Löschen am Sessionende
- In mysql und mariaDB kein von Commit und kein Global

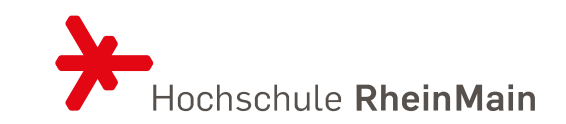

# **CREATEVIEW** Sichtname [ (Spalte [, ...])] AS Select-Befehl [WITH CHECK OPTION]

## **DROPVIEW** Sichtname { RESTRICT | CASCADE }

## ÜBERSICHT DER BEFEHLE **Trigger**

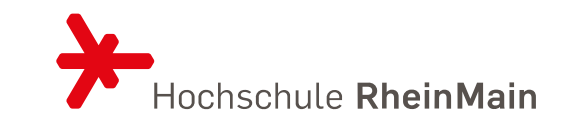

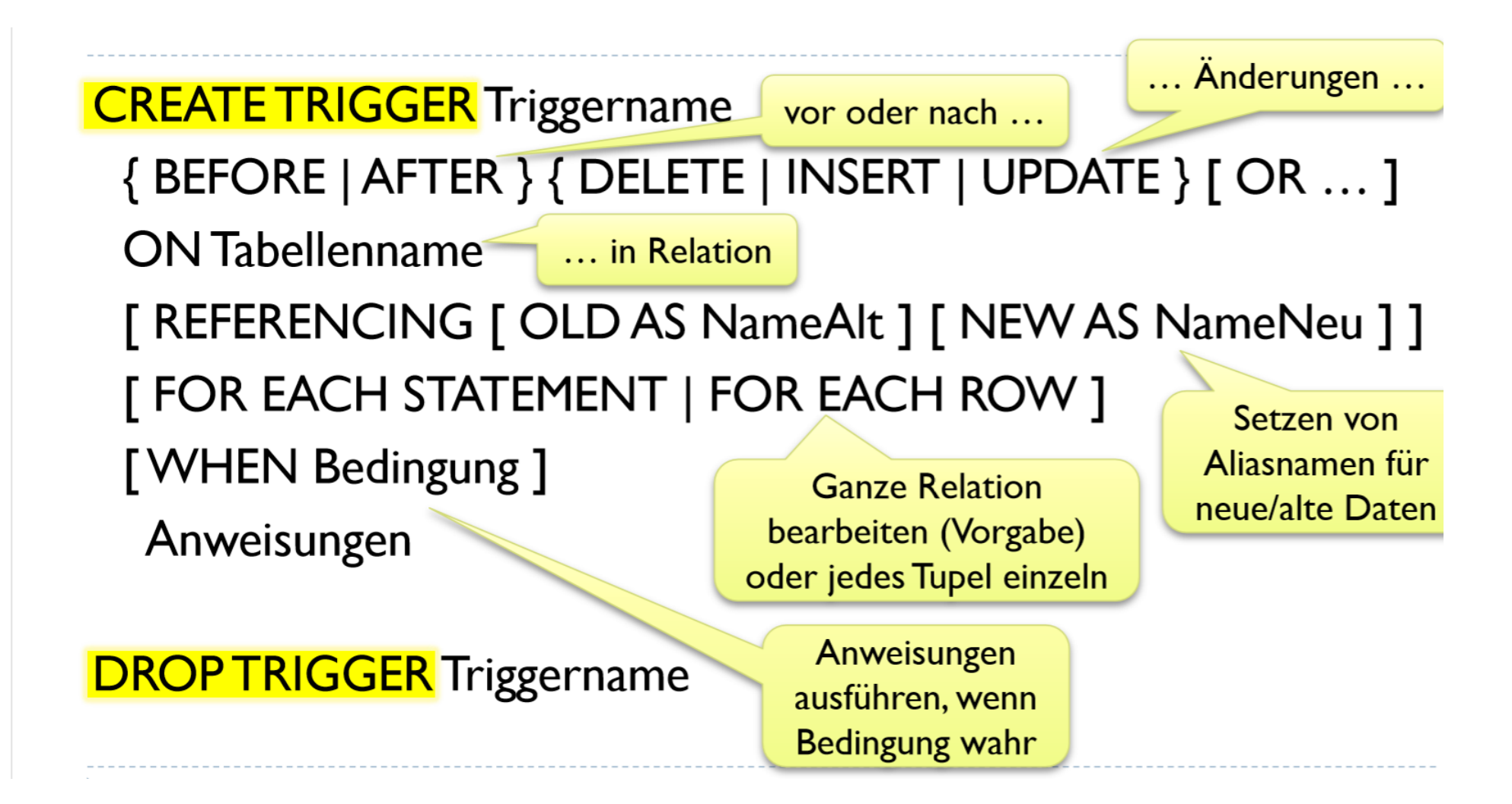

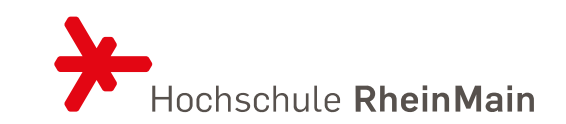

## **CREATE SEQUENCE** Sequenzname [AS Datentyp ] [START WITH Konstante ] [INCREMENT BY Konstante ]

## **DROP SEQUENCE** Sequenzname

create table R (a int, b int); create sequence test start with 100; insert into R Values (NEXT VALUE FOR test, 7); select \* from R;

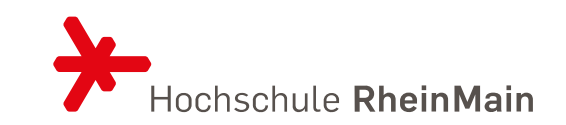

## Zugriffsrecht [,...] **GRANT ON** [TABLE ] {Tabellenname | Sichtname } Benutzer [,...] **WITH GRANT OPTION ]**

## ÜBERSICHT DER BEFEHLE ZUGRIFFSRECHTE

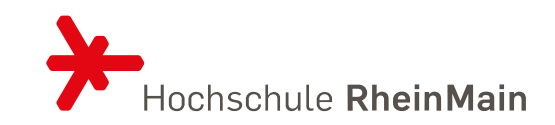

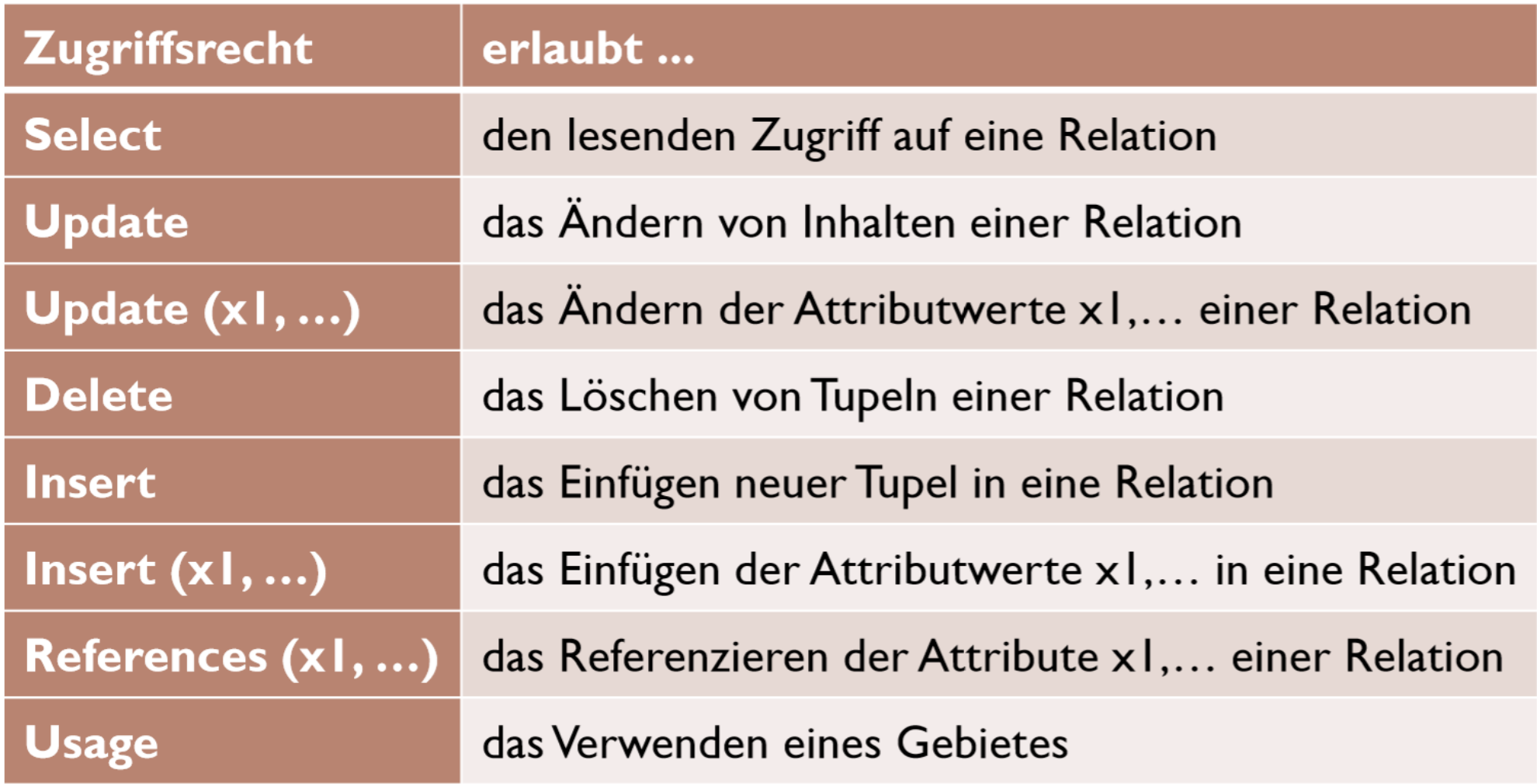

## ÜBERSICHT DER BEFEHLE GRANT

- Alle Rechte vergeben:
	- ALL [PRIVILEGES]
- Rechte an alle Benutzer vergeben:
	- Benutzernamen PUBLIC verwenden
- Benutzer erhält Recht die Zugriffsrechte weiter zu geben
	- WITH GRANT OPTION

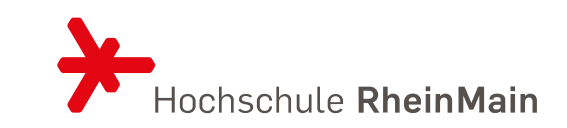

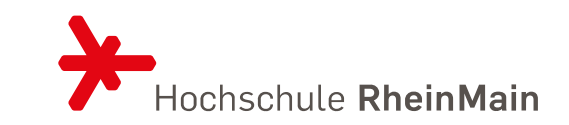

**REVOKE [ GRANT OPTION FOR ]** { Zugriffsrecht [, ...] | ALL PRIVILEGES } **ON** [TABLE ] {Tabellenname | Sichtname } **FROM** Benutzer [, ... ] {RESTRICT | CASCADE }

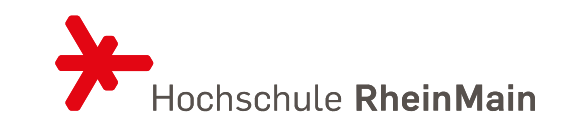

## STORED PROCEDURES UND FUNKTIONEN

## PROBLEME

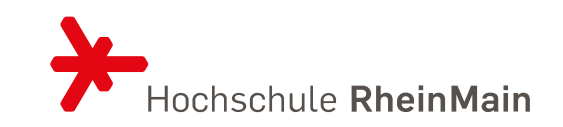

- 1. Nutzer der Datenbank müssen immer einige Rechte auf den Tabellen haben
- 2. Neben der reinen Datenhaltung kann es sinnvoll sein, den Nutzern weitere Funktionalität anzubieten
- 3. Kontrollmenchanismen, die mehrere Tabellen berücksichtigen sind erstrebenswert
- Punkt 3 wird durch Trigger abgedeckt
- Punkt 1 und 2 durch sogenannte Stored Procedures und Funktionen

## EINFÜHRUNG IN PL/SQL

### Erstellen einer Stored Procedure

- Klassische prozedurale Programmiersprache (ähnlich wie C)
- Eine gespeicherte Prozedur ist ein vorbereiteter SQL-Code und immer und immer wieder wiederverwendet können
- Parameter können an eine gespeicherte Prozedur übergeben werden, so dass die gespeicherte Prozedur auf dem Parameterwert handeln kann.

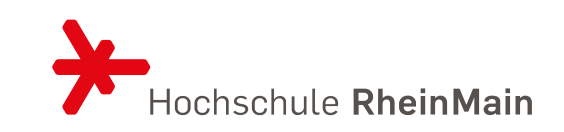

#### **CREATE**

```
[OR REPLACE]
[DEFINER = { user | CURRENT_USER | role | CURRENT_ROLE }]
PROCEDURE sp name ([proc parameter[,...]])
[characteristic ...] routine body
```

```
proc parameter:
```

```
[ IN | OUT | INOUT ] param_name_type
```

```
type:
```

```
Any valid MariaDB data type
```

```
characteristic:
```

```
LANGUAGE SQL
| [NOT] DETERMINISTIC
| { CONTAINS SQL | NO SQL | READS SQL DATA | MODIFIES SQL DATA }
 SQL SECURITY { DEFINER | INVOKER }
 COMMENT 'string'
```

```
routine_body:
   Valid SQL procedure statement
```
## EINFÜHRUNG IN PL/SQL Ausführen einer Stored Procedure

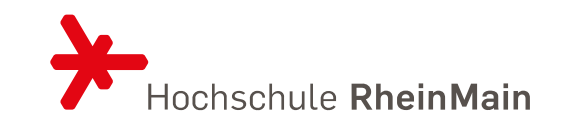

```
CALL sp_name([parameter[,...]])
CALL sp_name[()]
```
### BEISPIEL

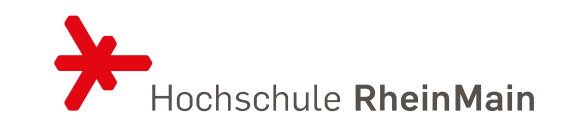

```
DELIMITER //
create PROCEDURE FindeKunde (City char(20))
BEGIN
    SELECT * FROM kunde WHERE Ort = City;
END;
\prime\prime
```
## CALL FindeKunde('Regensburg');

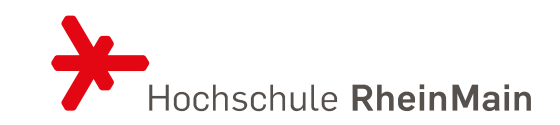

```
DELIMITER //
CREATE OR REPLACE PROCEDURE FindeKundeNameOrt (vname char(20), city char(20))
BEGIN
    SELECT * FROM kunde WHERE Name = vname and Ort = city;
END;
\prime\prime
```
CALL FindeKundeNameOrt ('Fahrrad Shop', 'Regensburg');

## BEISPIEL 3

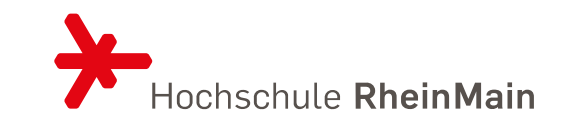

```
4<sup>0</sup> CREATE OR REPLACE PROCEDURE Hallo (name varchar(20), alt integer,
     beruf varchar(20))
 5
   ⊕ BEGIN
 6
         DECLARE zaehler INTEGER DEFAULT 0;
7
         DECLARE name2 VARCHAR(10) DEFAULT name;
 8
         IF name IS NULL THEN
 9
10
             BEGIN
   ⊖
                  SET zaehler=zaehler+1;
11
                  SET name2='Unbekannt';
12END;
13END IF:
14
15
         IF beruf IS NULL AND alt IS NULL THEN
   e.
             SET zaehler=zaehler+2;
16
         ELSEIF alt IS NULL THEN
17
18
             SET zaehler=zaehler+1;
         ELSEIF beruf IS NULL
19
                                   THEN
             SET zaehler=zaehler+1;
20
         END IF;
21
         SELECT name2 as 'Name', beruf as 'Beruf',
22
23
         alt as 'Alter', zaehler as 'Fehlende Angaben';
24
     END;
25
     \prime\prime26
```
## BEISPIEL 4

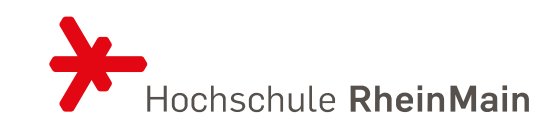

#### DELIMITER //

CREATE OR REPLACE PROCEDURE sayItAgain (input varchar(20), anzahl integer)

```
BEGIN
Θ
     DECLARE zaehler integer DEFAULT 1;
     DECLARE ausgabe varchar(500) default '';
     WHILE zaehler \leq anzahl DO
          set ausgabe = concat(ausgabe, input);set zaehler = zaehler + 1;
     END WHILE;
     SELECT ausgabe;
 END;
 \prime\prime
```

```
CALL sayItAgain('Alles doof! ', 5);
\mathbf{E}^{(1)}
```
## EINFÜHRUNG IN STORED FUNKTIONEN

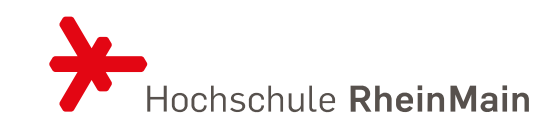

• Ähnlich wie Prozeduren, Unterschied ist der Return-Wert mit einem bestimmten Typ

```
CREATE [OR REPLACE]
    [DEFINER = {user | CURRENT USER | role | CURRENT ROLE }]
    [AGGREGATE] FUNCTION [IF NOT EXISTS] func name ([func parameter[,...]])
    RETURNS type
    [characteristic ...]
    RETURN func body
func parameter:
    param_name type
type:
    Any valid MariaDB data type
characteristic:
    LANGUAGE SQL
  | [NOT] DETERMINISTIC
  | { CONTAINS SQL | NO SQL | READS SQL DATA | MODIFIES SQL DATA }
   SQL SECURITY { DEFINER | INVOKER }
   COMMENT 'string'
```

```
func_body:
   Valid SQL procedure statement
```
## BEISPIEL 1

```
DELIMITER //
 CREATE OR REPLACE FUNCTION AnzahlTeiler
     (zahl INTEGER) RETURNS INT DETERMINISTIC
     BEGIN
\langle \cdot \rangleDECLARE ergebnis INTEGER;
          SET ergebnis=0;
          FOR i IN 1..zahl
          DO
               IF (zahl % i)=0THEN SET ergebnis=ergebnis+1;
-51
               END IF;
\simEND FOR;
\simRETURN ergebnis;
     END
 \prime\prime
```
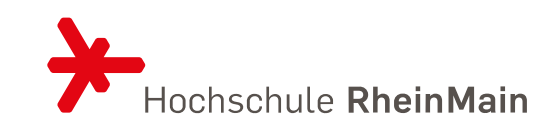

### SELECT AnzahlTeiler(200);

 $\overline{11}$ 

### BEISPIEL 2

END;

```
DELIMITER //
CREATE OR REPLACE PROCEDURE Primzahl (zahl INTEGER)
    BEGIN
λ.
        IF anzahlTeiler(zahl)=2
             THEN SELECT('ist eine Primzahl');
             ELSE SELECT('ist keine Primezahl');
            END IF;
```
CALL Primzahl(3);

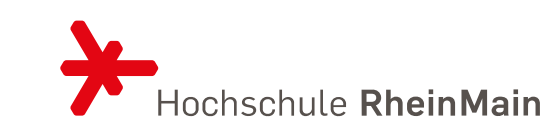

## WICHTIGE STATEMENTS

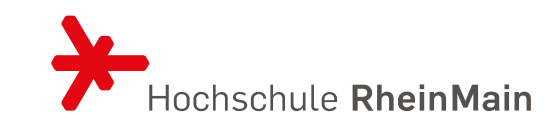

IF search condition THEN statement list [ELSEIF search\_condition THEN statement\_list] ... [ELSE statement\_list] END IF;

[begin\_label:] FOR var\_name IN [ REVERSE ] lower\_bound .. upper\_bound DO statement list END FOR [ end\_label ]

[begin\_label:] WHILE search\_condition DO statement list END WHILE [end label]

[begin\_label:] LOOP statement\_list END LOOP [end\_label]

[begin label:] REPEAT statement list UNTIL search\_condition END REPEAT [end\_label]

## RECURSION

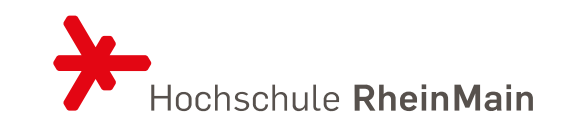

WITH [RECURSIVE] table\_reference as (SELECT ...) SELECT ...

- Das WITH Keywort zeigt auf eine Common Table Expression (CTE)
- Hier kann man eine Subquerz mehrere mal ablaufen lassen
- Diese temporäre Tabellen besteht nur während der Laufzeit der Query

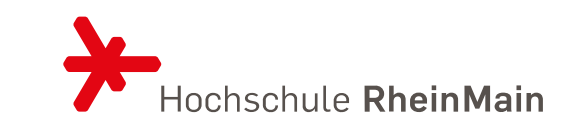

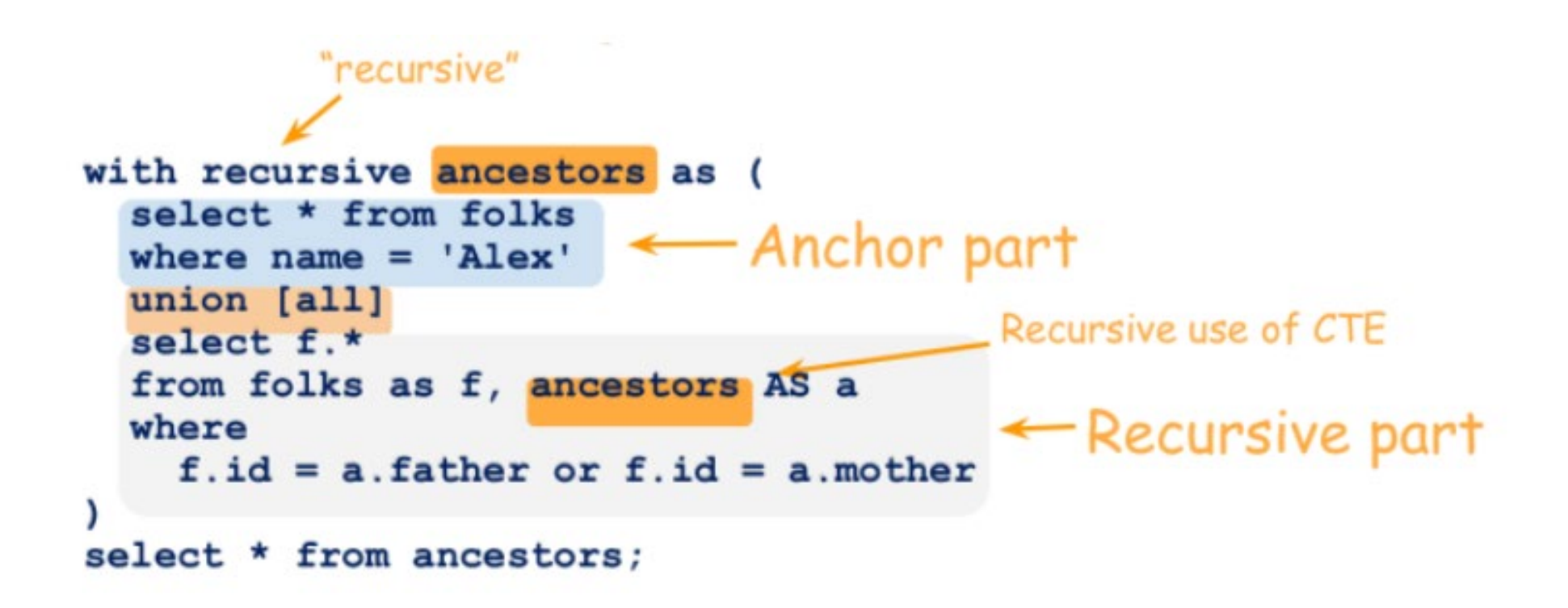

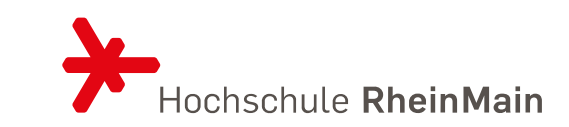

### **Recursive CTE computation**

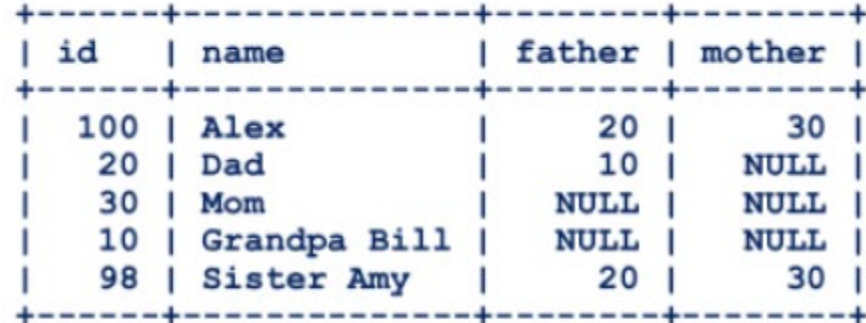

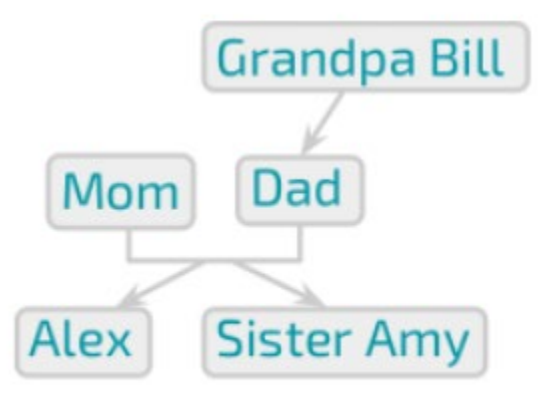

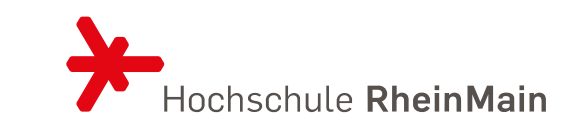

#### $\mathbf{r} = \mathbf{r}$ **Computation** Result table des anciens en condens anciens en consegue a consegue a condensa a consegue a de la consegue a consegue I father I mother l id name 100 | Alex with recursive ancestors as ( select \* from folks where  $name = 'Alex'$ union select f.\* from folks as f, ancestors AS a where  $f$ .id = a.father or  $f$ .id = a.mother select \* from ancestors;

20

 $30<sub>1</sub>$ 

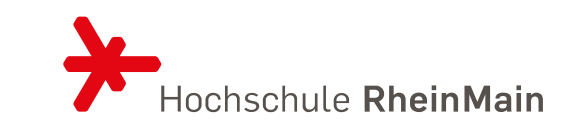

## **Computation** of the program for consistence on

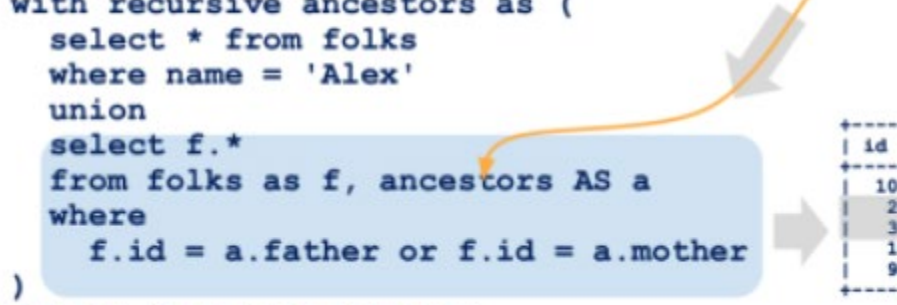

select \* from ancestors;

#### **Result table**

×

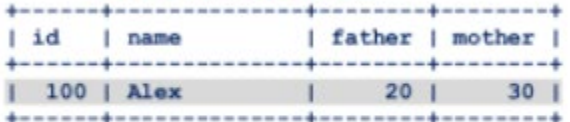

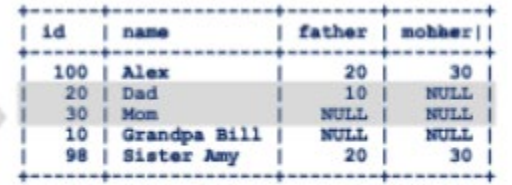

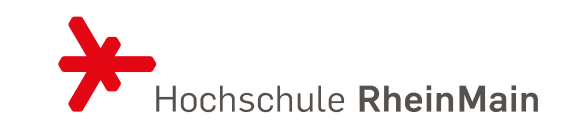

## **Computation**

```
with recursive ancestors as (
  select * from folks
 where name = 'Alex'union
  select f.*
 from folks as f, ancestors AS a
 where
    f.id = a.father or f.id = a.mother
select * from ancestors;
```
### **Result table**

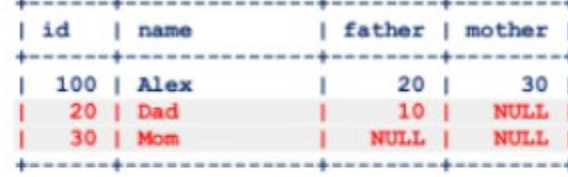

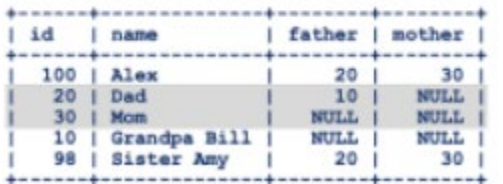

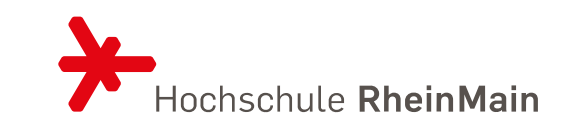

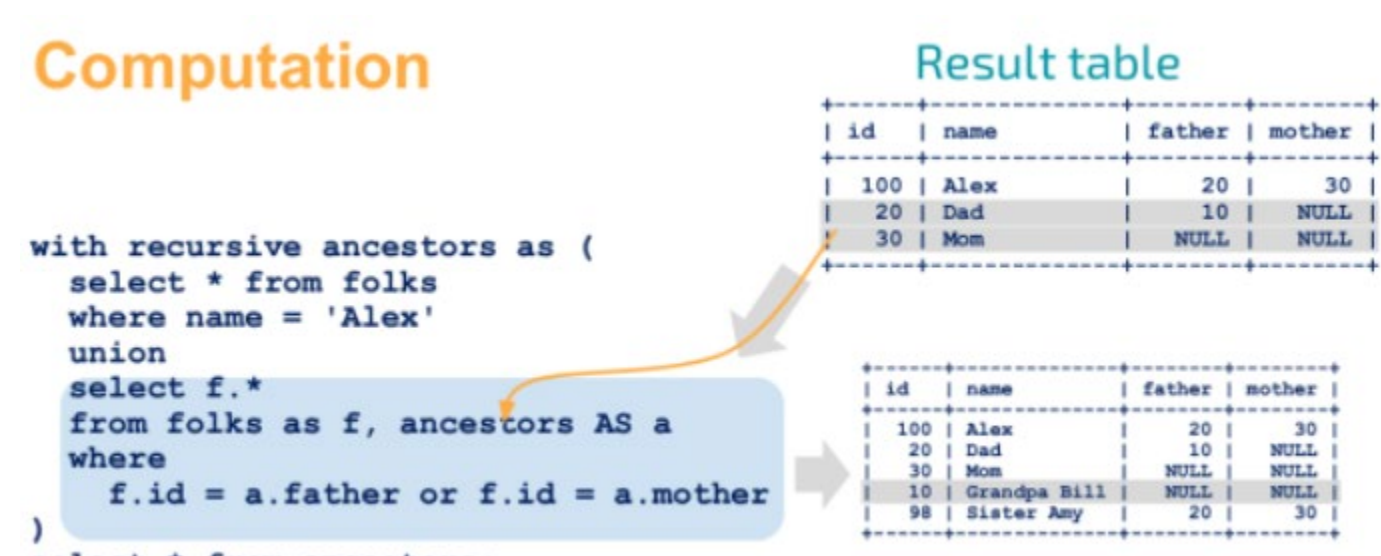

select \* from ancestors;

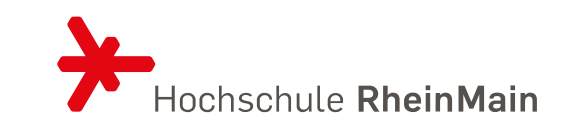

### **Computation**

```
with recursive ancestors as (
  select * from folks
 where name = 'Alex'union
  select f.*
 from folks as f, ancestors AS a
 where
    f.id = a.father or f.id = a.mother
select * from ancestors;
```
#### **Result table**

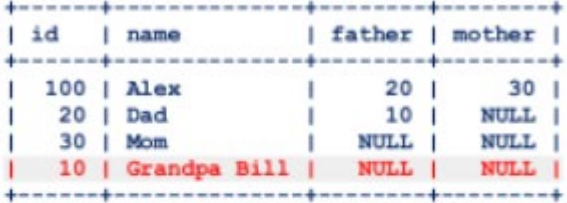

⇑

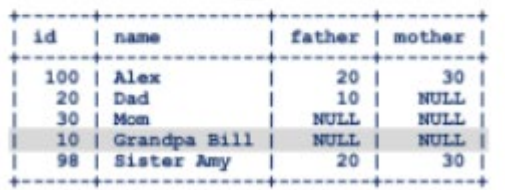

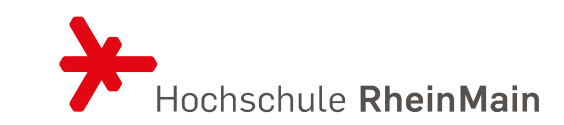

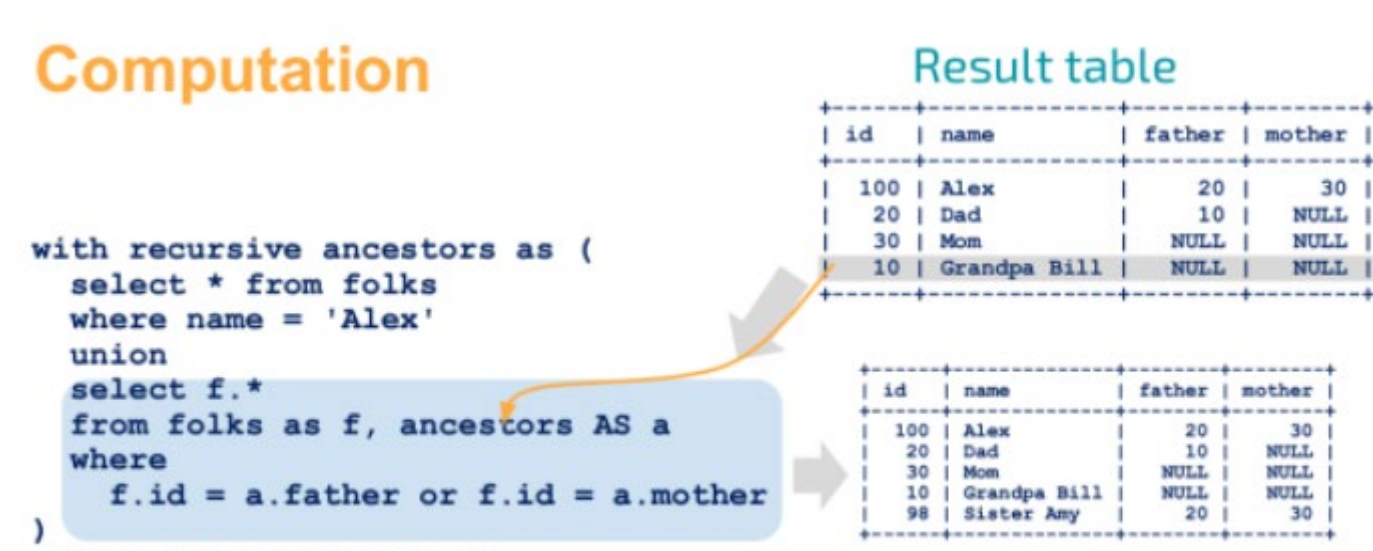

select \* from ancestors;

No results!

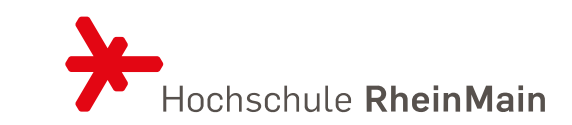

```
with recursive R as (select anchor_data
  union [a11]select recursive_part
  from R, \ldotsselect...
```
- 1. Compute anchor\_data
- 2. Compute recursive\_part to get the new data
- 3. if (new data is non-empty) goto 2;

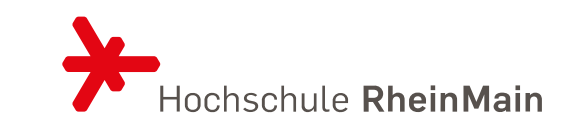

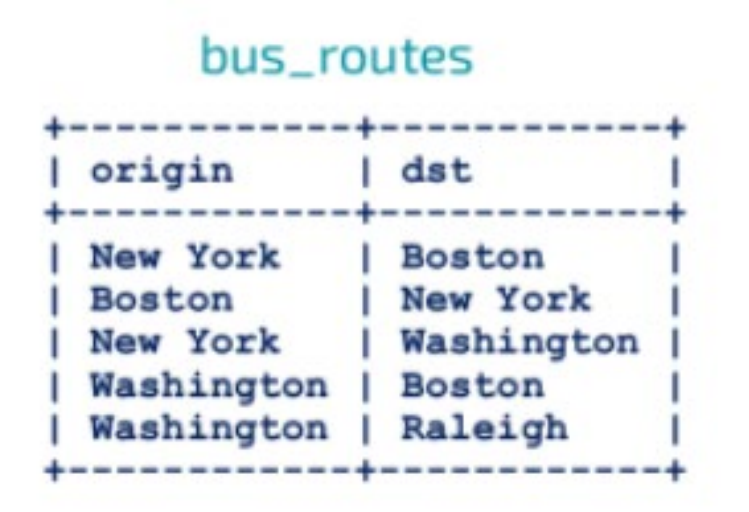

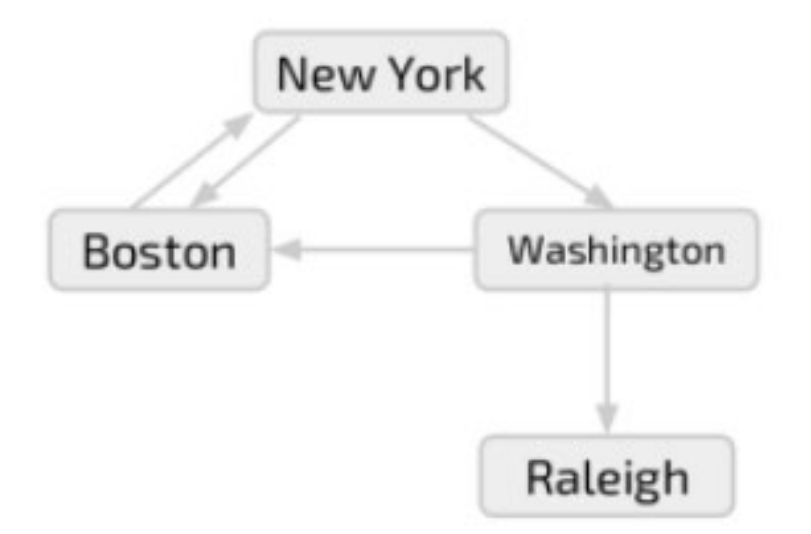

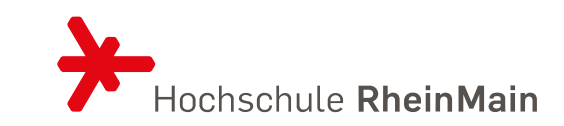

```
WITH RECURSIVE bus_dst as (
\bullet \ominusSELECT origin as dst FROM bus_routes WHERE origin='New York'
    UNION
      SELECT bus_routes.dst FROM bus_routes, bus_dst WHERE bus_dst.dst= bus_routes.origin
 SELECT * FROM bus_dst;
```
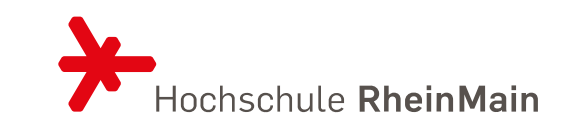

```
WITH RECURSIVE paths (cur_path, cur_dest) AS (
    SELECT origin, origin FROM bus routes WHERE origin='New York'
 UNTON
    SELECT CONCAT(paths.cur_path, ',', bus_routes.dst), bus_routes.dst
      FROM paths, bus routes
      WHERE paths.cur_dest = bus routes.origin AND
      NOT FIND IN SET (bus routes.dst, paths.cur path)
SELECT * FROM paths;
```
## QUELLENVERZEICHNIS

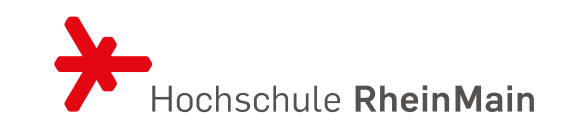

- 1. Database Systems The complete book, Garcia-Molina, Ullman, Widom
- 2. Grundkurs Datenbankentwicklung Von der Anfoderungsanalyse zur komplexen Datenbankanfrage, Kleuker
- 3. Datenbanken und SQL, Schicker
- 4. <https://mariadb.com/kb/search/>